- <http://systemadmin.es/tag/lvm>
- <http://cristhiannunez.blogspot.com/2008/03/lvm-centos-howto.html>
- <http://raldaz.wordpress.com/2008/01/03/pasar-usr-var-a-lvm/>
- [http://www.howtoforge.com/linux\\_lvm](http://www.howtoforge.com/linux_lvm)
- <http://www.ubuntu-es.org/?q=node/40557>
- Convertir la partición root a LVM <http://kbase.redhat.com/faq/docs/DOC-7375>
- <http://www.alcancelibre.org/staticpages/index.php/gestion-volumenes-logicos>

From: <http://intrusos.info/> - **LCWIKI**

Last update: **2023/01/18 14:10**

Permanent link: **<http://intrusos.info/doku.php?id=linux:lvm>**

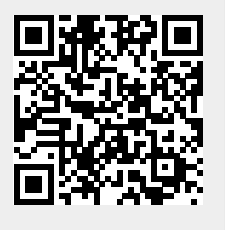